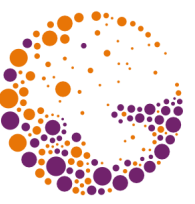

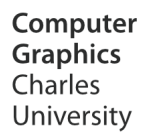

# **Filling Continuous Areas**

**© 1995-2015 Josef Pelikán & Alexander Wilkie CGG MFF UK Praha**

 pepca@cgg.mff.cuni.cz http://cgg.mff.cuni.cz/~pepca/

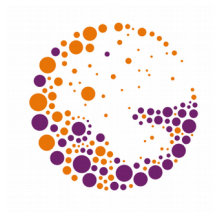

## Border Filling

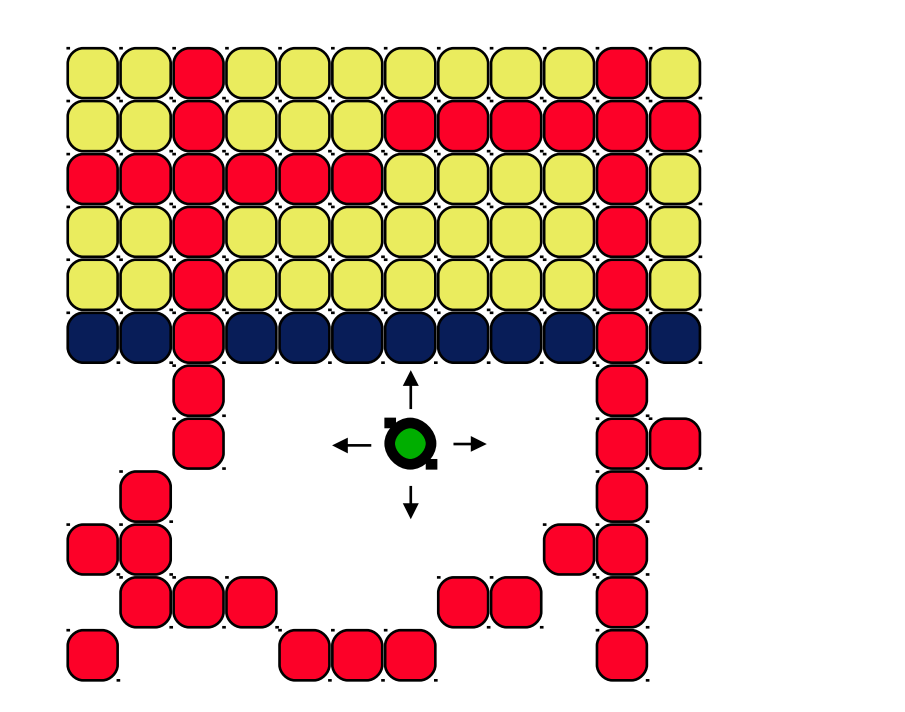

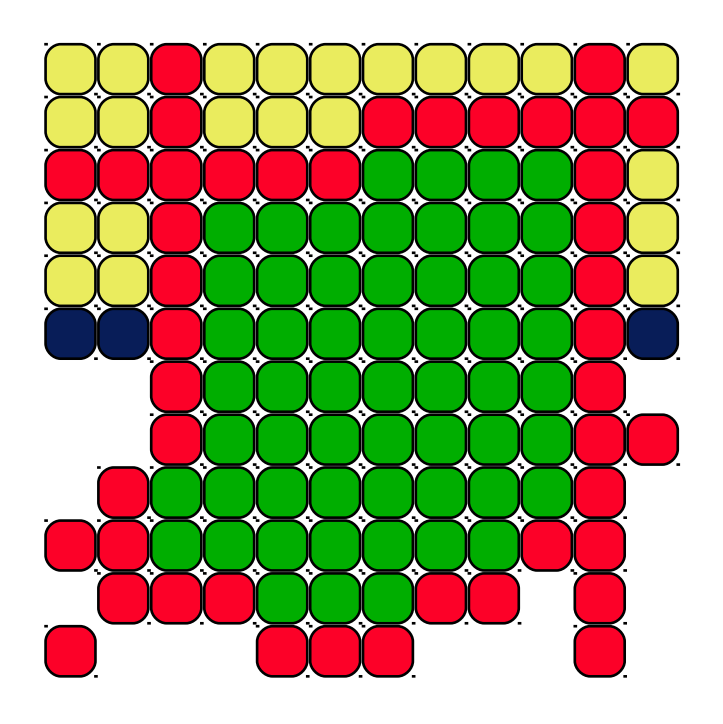

## **Filling until a border of given colour is reached**

#### **GetPixel(x,y) <> border\_colour**

FloodFill 2013 © Josef Pelikán, http://cgg.mff.cuni.cz/~pepca 2 / 17

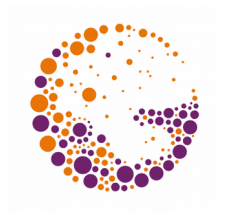

## Flood Filling

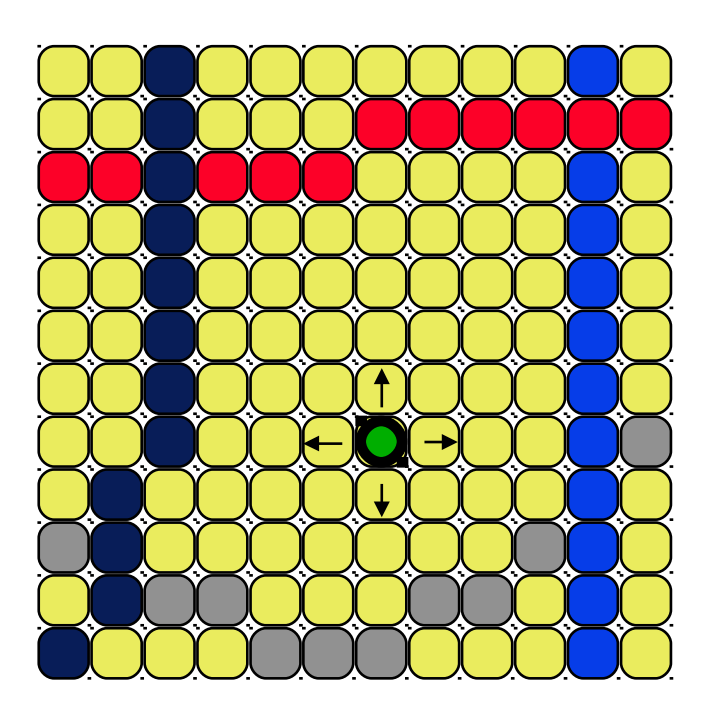

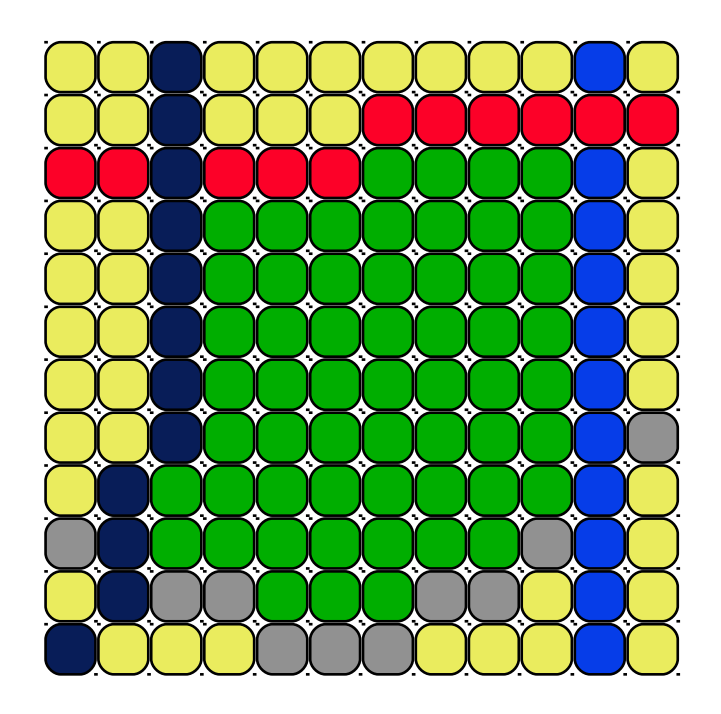

#### **Re-colouring pixels of a given colour**

#### **GetPixel(x,y) = given\_colour**

FloodFill 2013 © Josef Pelikán, http://cgg.mff.cuni.cz/~pepca 3 / 17

## 4-Neighbourhood

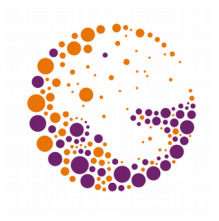

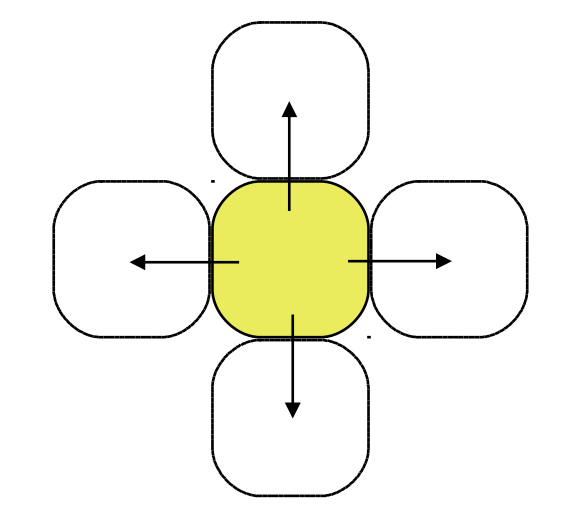

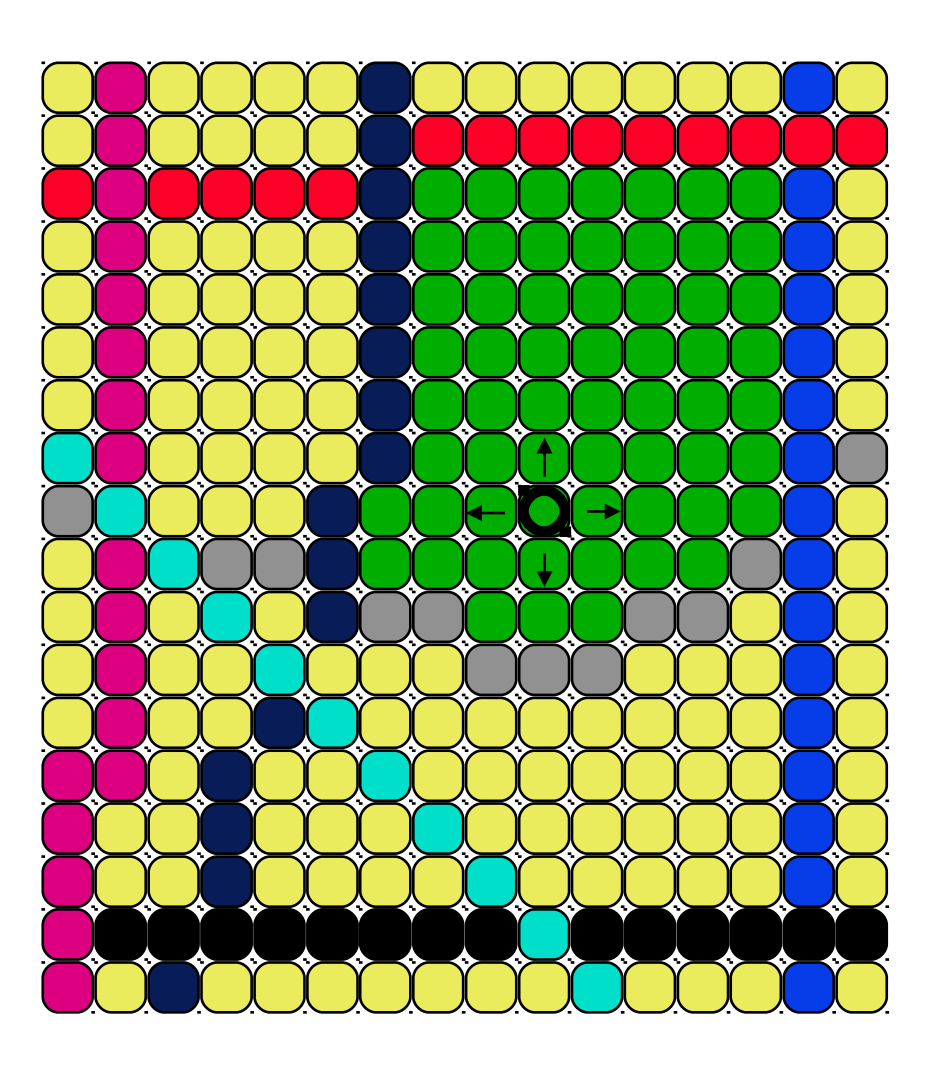

#### **Flood Fill variant**

FloodFill 2013 © Josef Pelikán, http://cgg.mff.cuni.cz/~pepca 4 / 17

## 8-Neighbourhood

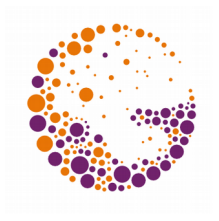

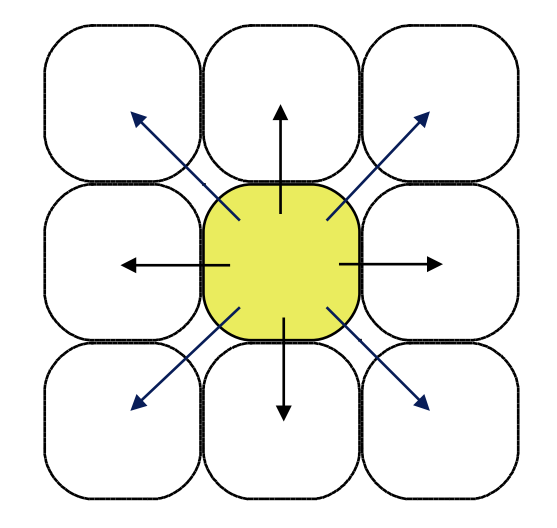

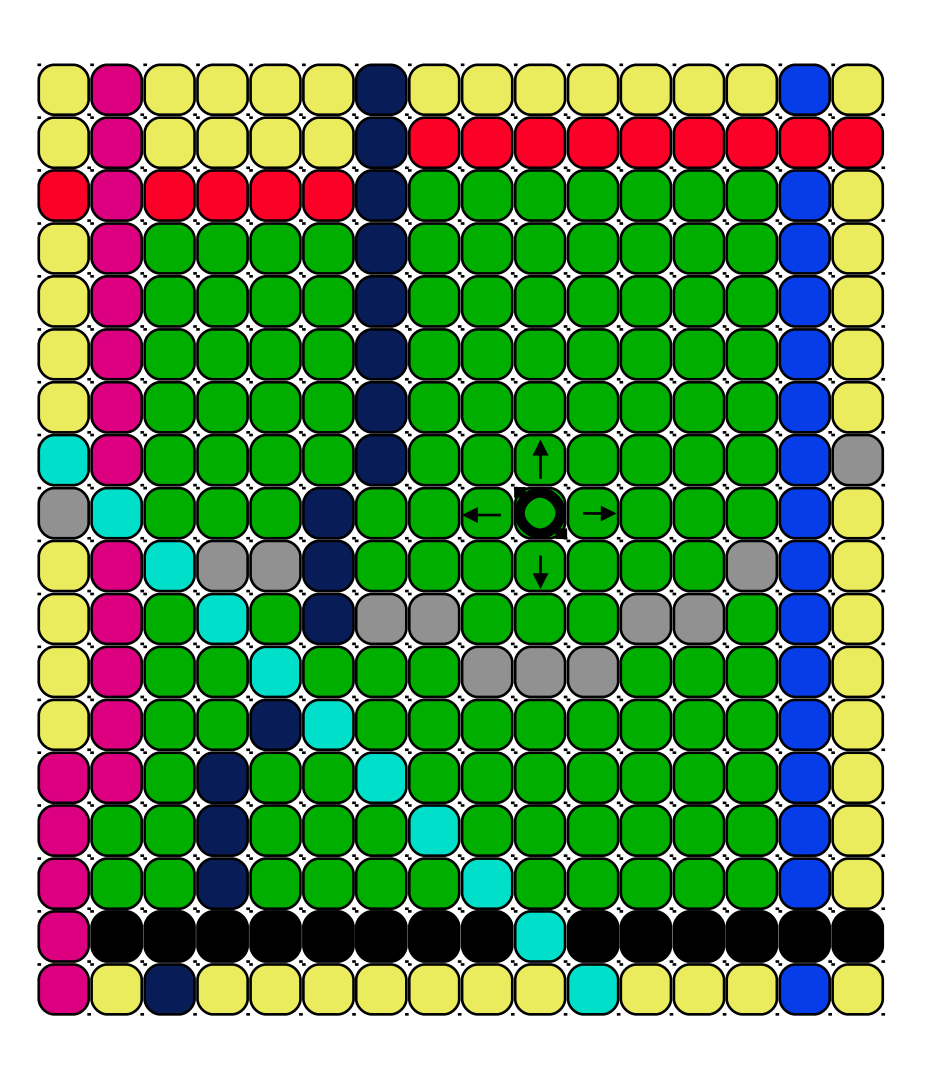

#### **Flood Fill variant**

FloodFill 2013 © Josef Pelikán, http://cgg.mff.cuni.cz/~pepca 5 / 17

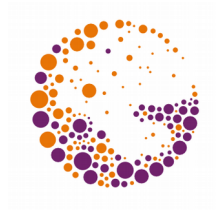

### Naive Recursive Algorithm

```
procedure FloodFill4 ( x, y, oldc, newc : integer );
      { continuous 4 neighbour flood fill, oldc <> newc }
begin
 if GetPixel(x,y) = oldc then
     begin { pixel [x,y] belongs to fill area }
       PutPixel(x,y,newc);
       FloodFill4(x+1,y,oldc,newc); { four neighbours: }
       FloodFill4(x-1,y,oldc,newc);
       FloodFill4(x,y+1,oldc,newc);
       FloodFill4(x,y-1,oldc,newc);
     end;
end;
```
**Border fill version: (GetPixel(x,y) <> boundc) and (GetPixel(x,y) <> newc)** 

FloodFill 2013 © Josef Pelikán, http://cgg.mff.cuni.cz/~pepca 6 / 17

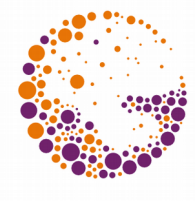

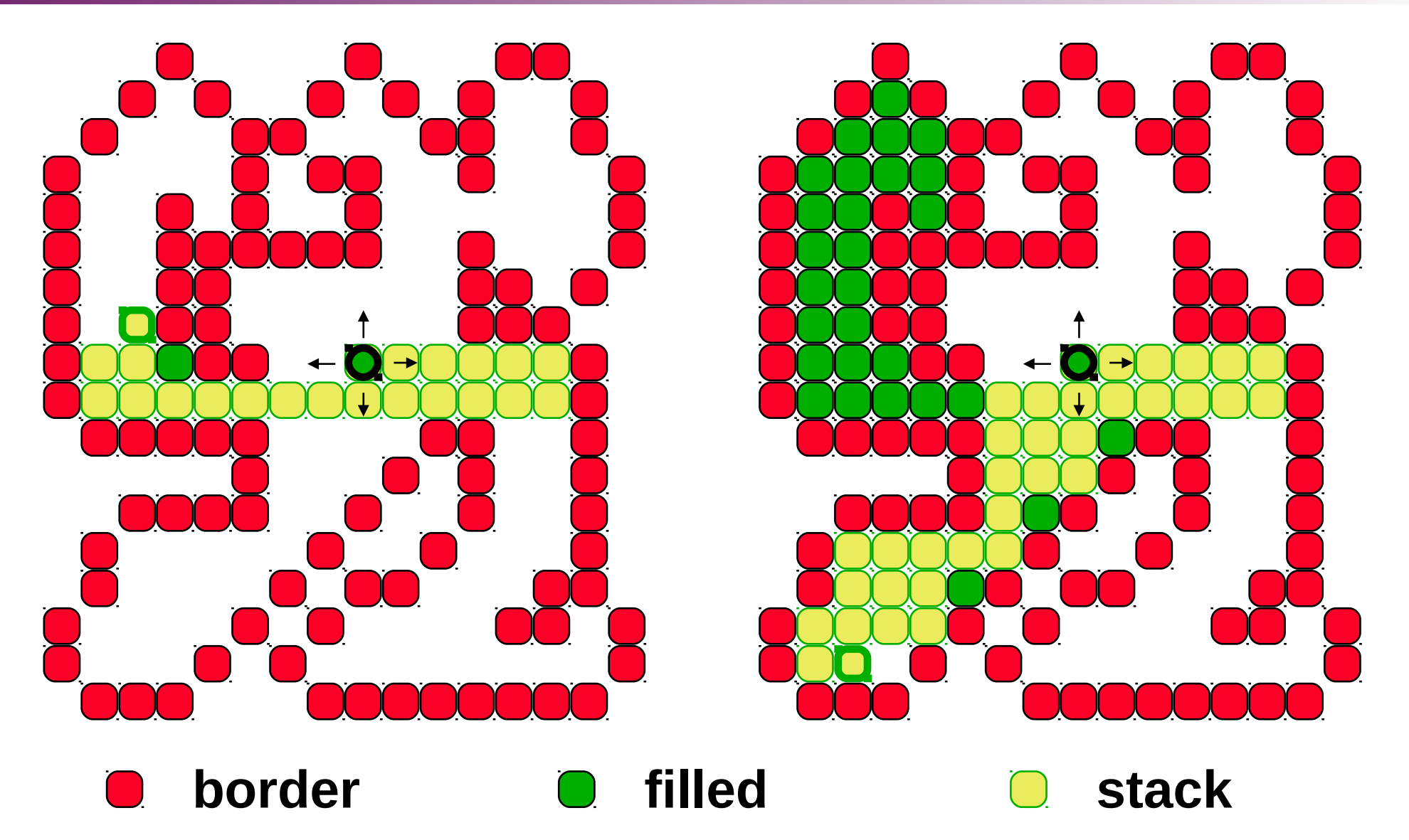

FloodFill 2013 © Josef Pelikán, http://cgg.mff.cuni.cz/~pepca 7 / 17

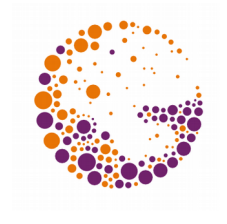

#### Queue Instead of Stack

```
procedure FloodFill4 ( x, y, oldc, newc : integer );
      { continuous 4 neighbour flood fill, oldc <> newc }
var Q : Queue;
begin
   Q.Init; Q.Put(x,y);
   repeat
     Q.Get(x,y);
    if GetPixel(x, y) = oldc then
       begin { pixel [x,y] belongs to fill area }
         PutPixel(x,y,newc);
         Q.Put(x+1,y); Q.Put(x-1,y);
         Q.Put(x,y+1); Q.Put(x,y-1);
       end;
   until Q.Empty;
end;
```
#### More Efficient Version

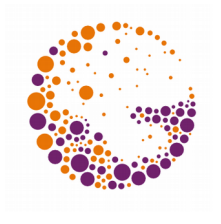

```
FloodFill 2013 © Josef Pelikán, http://cgg.mff.cuni.cz/~pepca 9 / 17
procedure FloodFill4 ( x, y, oldc, newc : integer );
      { continuous 4 neighbour flood fill, oldc <> newc }
var Q : Queue;
   procedure NextPixel ( x, y : integer );
   begin { if pixel is in the area, put in queue }
    if GetPixel(x,y) = oldc then
       begin
         PutPixel(x,y,newc); Q.Put(x,y);
       end;
   end;
begin
   Q.Init; NextPixel(x,y); { start pixel }
   repeat
     Q.Get(x,y);
     NextPixel(x+1,y); NextPixel(x-1,y); { 4 neighbours: }
     NextPixel(x,y+1); NextPixel(x,y-1);
   until Q.Empty;
end;
```
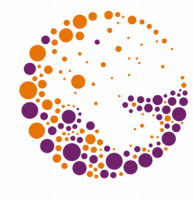

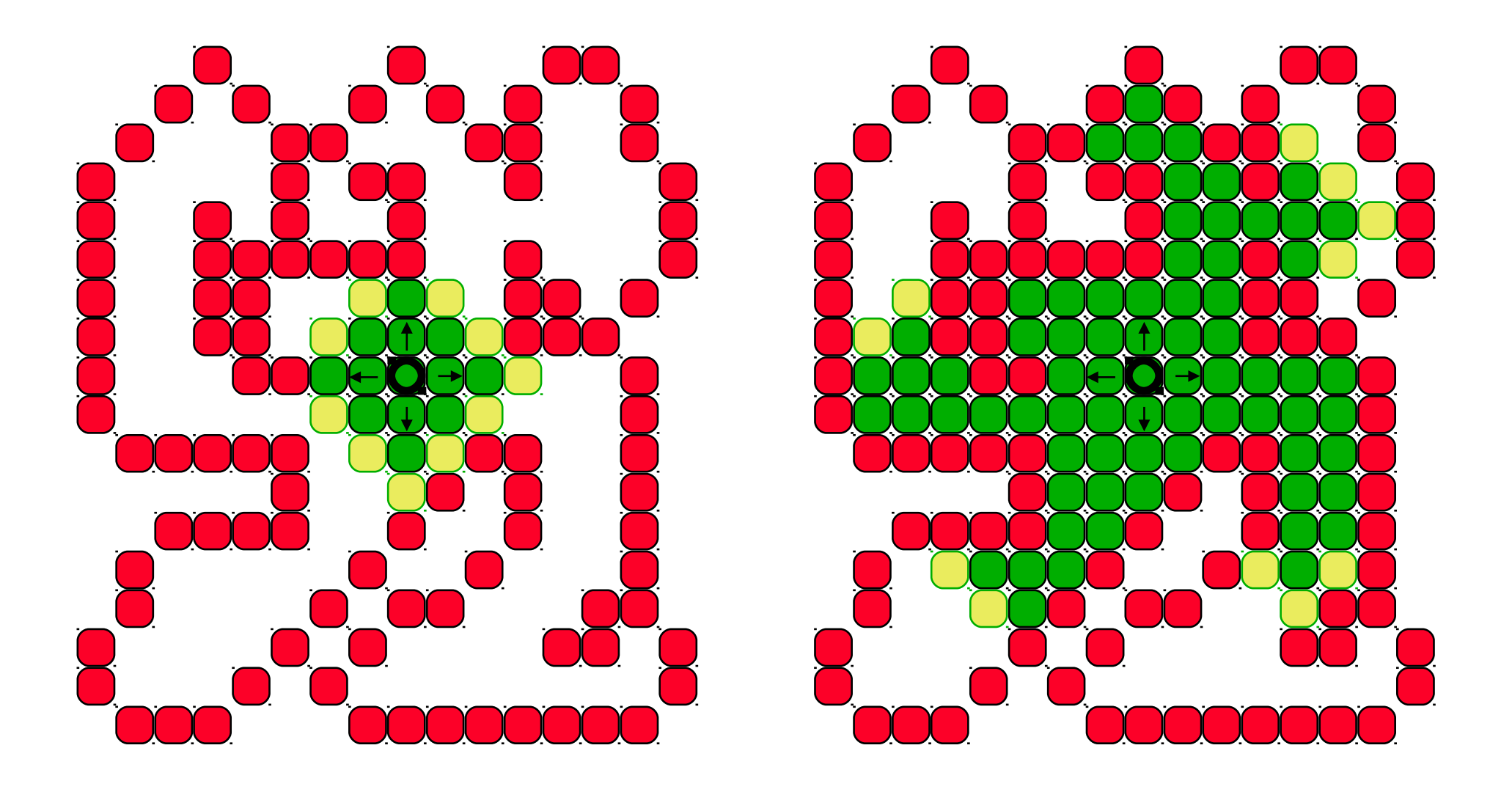

FloodFill 2013 © Josef Pelikán, http://cgg.mff.cuni.cz/~pepca 10 / 17

## Line Fill

![](_page_10_Picture_1.jpeg)

```
procedure LineFloodFill4 ( x, y, oldc, newc : integer );
     { continuous 4 neighbour flood fill, oldc <> newc }
var S : Stack; { entries: [Xmin,Xmax,y] }
    Xmin, Xmax : integer; { for the current scaline }
   procedure Search ( Xmin, Xmax, y : integer );
  var Xm : integer;
   begin { goes over all line segments }
    while GetPixel(Xmin-1,y) = oldc do Dec(Xmin);
    repeat { testing [Xmin,y] }
      Xm := Xmin; { searching for the segment end: }
      while GetPixel(Xm+1,y) = oldc do Inc(Xm);
      S.Push(Xmin,Xm,y);
      Xmin := Xm+2; { searching for the next segment: }
      while (Xmin <= Xmax) and (GetPixel(Xmin,y) <> oldc) do
        Inc(Xmin);
    until Xmin > Xmax;
  end;
```
**...**

FloodFill 2013 © Josef Pelikán, http://cgg.mff.cuni.cz/~pepca 11 / 17

![](_page_11_Picture_0.jpeg)

### Search for New Segments

![](_page_11_Figure_2.jpeg)

- **border pixels filled earlier Talent** 
	- **recently filled pixels**  $\bigcirc$

#### **search lines**

#### **new segments on the stack 1-7**

FloodFill 2013 © Josef Pelikán, http://cgg.mff.cuni.cz/~pepca 12 / 17

## Line Fill

![](_page_12_Picture_1.jpeg)

#### **... begin S.Init; Search(x,x,y);** *{ first point (seed) }*  **repeat S.Pop(Xmin,Xmax,y); <u>if</u>** GetPixel(Xmin,y) = oldc then  **begin** *{ segment not filled yet }*  **Line(Xmin,y,Xmax,y,newc);** Search(Xmin,Xmax,y-1);  **Search(Xmin,Xmax,y+1); end; until S.Empty; end; Border version: (GetPixel(Xmin,y) <> boundc) and (GetPixel(Xmin,y) <> newc) 8-neighbour: Search(Xmin-1,Xmax+1,\*)**

FloodFill 2013 © Josef Pelikán, http://cgg.mff.cuni.cz/~pepca 13 / 17

![](_page_13_Picture_0.jpeg)

![](_page_13_Picture_2.jpeg)

FloodFill 2013 © Josef Pelikán, http://cgg.mff.cuni.cz/~pepca 14 / 17

![](_page_14_Picture_0.jpeg)

![](_page_14_Figure_2.jpeg)

FloodFill 2013 © Josef Pelikán, http://cgg.mff.cuni.cz/~pepca 15 / 17

![](_page_15_Picture_0.jpeg)

## Advantages of the Line Algorithm

#### **Less memory consumption**

– Usually, the stack only grows slowly

#### **Higher speed**

– Better memory access for entire scanlines

#### **Stack** versus **queue**:

- More local memory access for stacks
- More efficient for paging of video RAM

#### End

![](_page_16_Picture_1.jpeg)

Further Information

- **J. Foley, A. van Dam, S. Feiner, J. Hughes**: *Computer Graphics, Principles and Practice*, 979- 982
- **Jiří Žára a kol.**: *Počítačová grafika*, principy a algoritmy, 142-147